, tushu007.com

## << AutoCAD >>

- << AutoCAD >>
- 13 ISBN 9787302201793
- 10 ISBN 730220179X

出版时间:2009-6

页数:220

PDF

更多资源请访问:http://www.tushu007.com

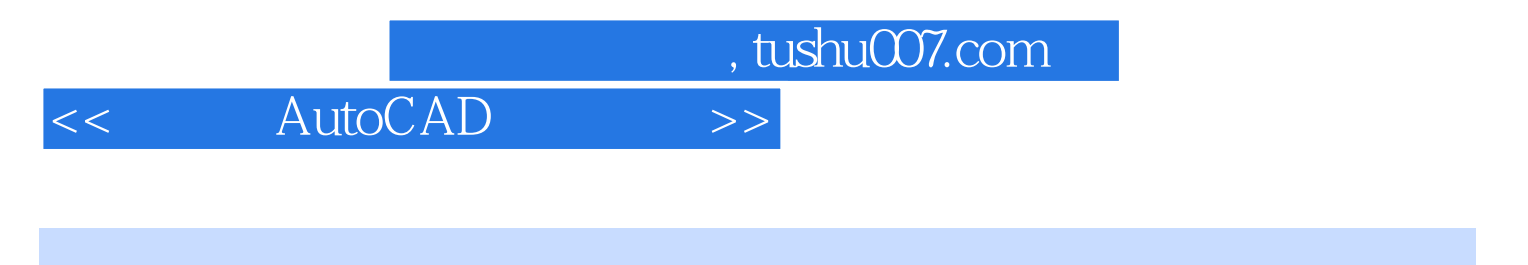

AutoCAD 2010

 $15$ 

AutoCAD 2010

 $,$  tushu007.com

## << AutoCAD

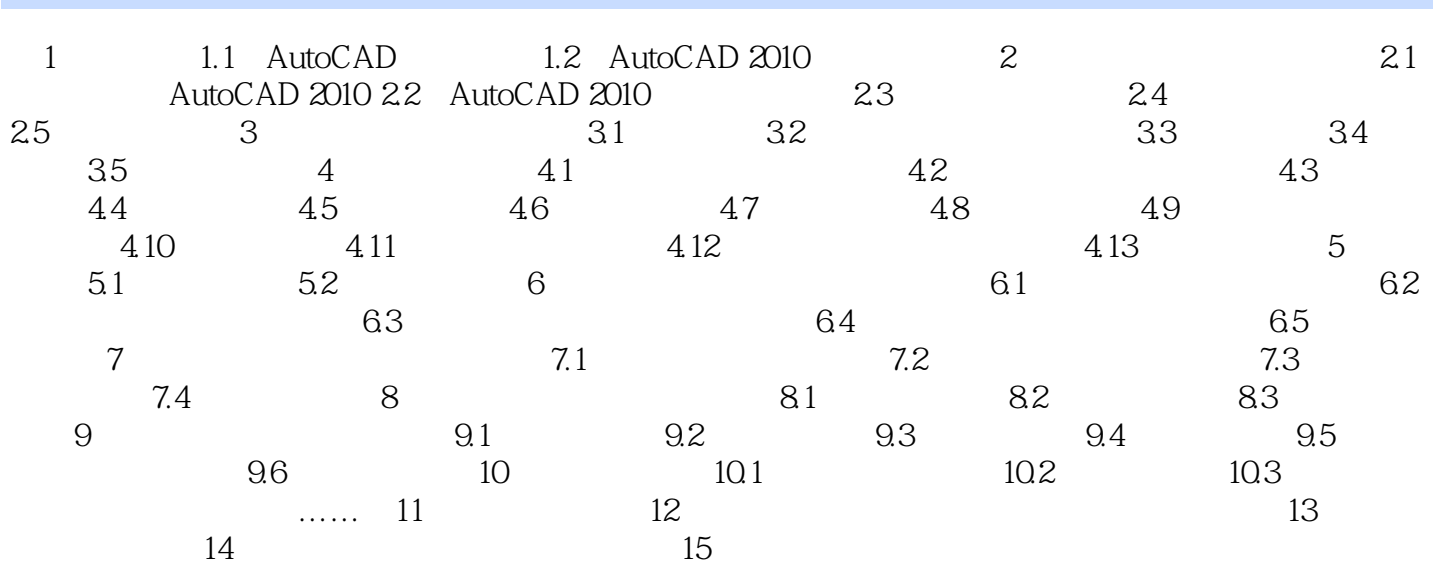

 $,$  tushu007.com << AutoCAD >>  $\begin{array}{cc}\n\text{AutoCAD} \\
\text{200}\n\end{array}$ 

 $200$ 

autoCAD 2010

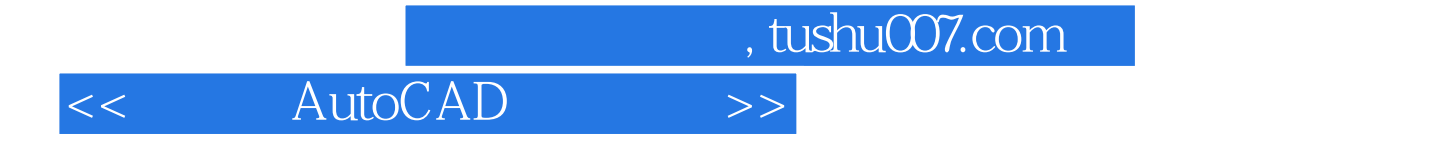

本站所提供下载的PDF图书仅提供预览和简介,请支持正版图书。

更多资源请访问:http://www.tushu007.com